# **Arvados - Feature #14196**

# **[API] issues v2 format auth tokens**

09/11/2018 09:02 PM - Peter Amstutz

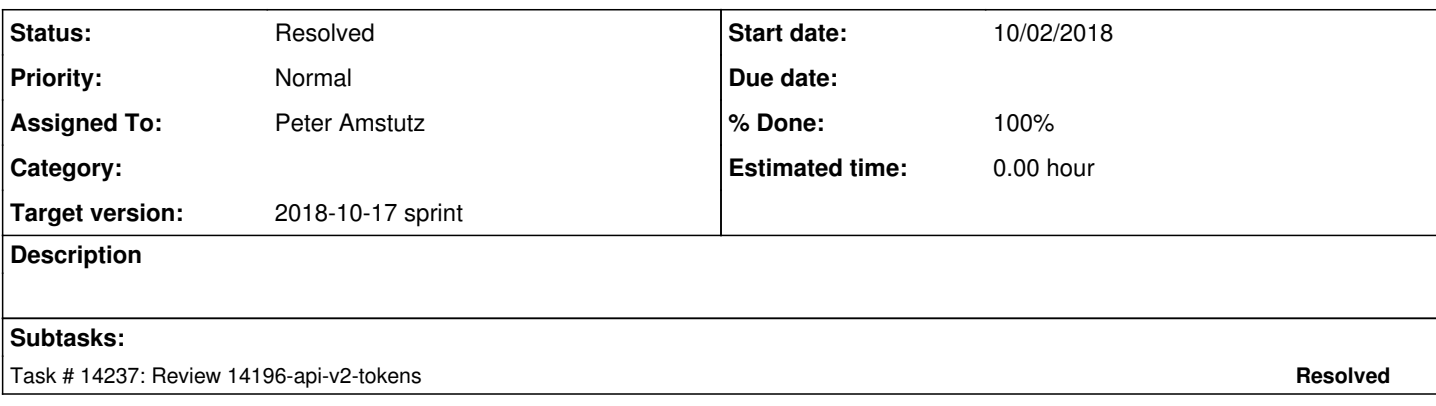

## **Associated revisions**

## **Revision 8d73164d - 10/09/2018 07:20 PM - Peter Amstutz**

Merge branch '14196-api-v2-tokens' refs #14196

Arvados-DCO-1.1-Signed-off-by: Peter Amstutz <[pamstutz@veritasgenetics.com>](mailto:pamstutz@veritasgenetics.com)

## **History**

#### **#2 - 09/12/2018 01:47 PM - Tom Morris**

*- Story points set to 1.0*

#### **#3 - 09/12/2018 04:45 PM - Tom Morris**

*- Target version changed from To Be Groomed to Arvados Future Sprints*

#### **#4 - 09/19/2018 03:27 PM - Tom Morris**

*- Target version changed from Arvados Future Sprints to 2018-10-03 Sprint*

### **#5 - 09/19/2018 03:48 PM - Lucas Di Pentima**

*- Assigned To set to Lucas Di Pentima*

## **#6 - 10/01/2018 08:20 PM - Peter Amstutz**

*- Assigned To changed from Lucas Di Pentima to Peter Amstutz*

#### **#7 - 10/02/2018 06:01 PM - Peter Amstutz**

14196-api-v2-tokens @ [4503336797b79519f8c480af39fb72538191038a](https://dev.arvados.org/projects/arvados/repository/revisions/4503336797b79519f8c480af39fb72538191038a)

Return v2 token in login process. Support v2 "reader" tokens. API server tests now use v2 tokens.

<https://ci.curoverse.com/view/Developer/job/developer-run-tests/912/>

#### **#8 - 10/02/2018 06:04 PM - Peter Amstutz**

*- Status changed from New to In Progress*

## **#9 - 10/02/2018 09:21 PM - Peter Amstutz**

14196-api-v2-tokens @ [269aba16336d6e9dcf80239465cfcfb9a841a4a9](https://dev.arvados.org/projects/arvados/repository/revisions/269aba16336d6e9dcf80239465cfcfb9a841a4a9)

Don't crash on expected elements in params[:reader\_tokens]

<https://ci.curoverse.com/view/Developer/job/developer-run-tests/915/>

#### **#10 - 10/03/2018 01:31 PM - Tom Clegg**

Did you check whether the JS code in multi-site search does the right thing with this? I didn't look too closely but it seems like tokenUUID() in session\_db.js might need to extract the UUID from the token instead of doing an API call with an api\_token=X filter...?

# **#11 - 10/03/2018 03:19 PM - Peter Amstutz**

*- Target version changed from 2018-10-03 Sprint to 2018-10-17 sprint*

## **#12 - 10/03/2018 05:22 PM - Peter Amstutz**

Tom Clegg wrote:

Did you check whether the JS code in multi-site search does the right thing with this? I didn't look too closely but it seems like tokenUUID() in session\_db.js might need to extract the UUID from the token instead of doing an API call with an api\_token=X filter...?

Thanks, I hadn't thought of the token handling in multi-site search.

Which solution do you prefer?

- Detect v2 tokens and parse for uuid, otherwise use the existing code path
- Change it to use /arvados/v1/api\_client\_authorizations/current
- Support v2 tokens only, get rid of the AJAX request

# **#13 - 10/03/2018 06:20 PM - Tom Clegg**

Peter Amstutz wrote:

Detect v2 tokens and parse for uuid, otherwise use the existing code path

This, please. (After this merges, people will still be using v1 tokens until they log out/in, so we shouldn't stop supporting them unless we force that to happen. And the API round trip is unnecessary with a v2 token so skipping it seems better than making it work.)

## **#14 - 10/05/2018 01:31 AM - Peter Amstutz**

14196-api-v2-tokens @ [d3973d7df59bffccb012eaff0bf1c11a23fb5a06](https://dev.arvados.org/projects/arvados/repository/revisions/d3973d7df59bffccb012eaff0bf1c11a23fb5a06)

- Fixed session db to handle v2 tokens
- Updated workbench test suite uses v2 tokens

<https://ci.curoverse.com/view/Developer/job/developer-run-tests/923/>

#### **#15 - 10/09/2018 01:39 PM - Tom Clegg**

#### Why is this?

```
-    response.headers['Access-Control-Max-Age'] = '86486400'
```
- + #response.headers['Access-Control-Max-Age'] = '86486400'
- + response.headers['Access-Control-Max-Age'] = '1'

## Rest LGTM

### **#16 - 10/09/2018 07:31 PM - Peter Amstutz**

*- Status changed from In Progress to Resolved*

## **#17 - 11/13/2018 08:51 PM - Tom Morris**

*- Release set to 14*